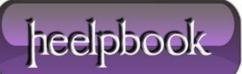

Date: 16/04/2012 Procedure: VBScript – What is a Function Source: LINK (http://www.quackit.com/vbscript/tutorial/vbscript\_functions.cfm) Permalink: LINK (http://heelpbook.altervista.org/2012/vbscript-what-is-a-function/) Created by: HeelpBook Staff Document Version: 1.0

# VBSCRIPT – WHAT IS A FUNCTION?

**VBScript** functions are self contained blocks of code that perform a given "*function*", or task. Sometimes when coding, you may find yourself having to write the same piece of code over and over again. If this happens, chances are, you'd be better off writing a function. That way, you can write the code once, then simply *call* the function whenever you need it.

### **Creating VBScript Functions**

VBScript functions are defined using the *Function* and *End Function* keywords. The code that makes up the function resides between these two keywords.

Here's the method for creating **VBScript** functions:

- Start by using the *Function* keyword. This tells the browser that a function is about to be defined
- Provide a name for the function (*make it concise, but descriptive*)
- Follow the name with opening and closing brackets
- Add the names of any arguments that the function requires (optional)
- Starting on a new line, write the code that makes up the function
- Finish with End Function

#### Example:

```
Function sum(number1,number2)
```

```
sum = number1 + number2
```

End Function

### **Calling VBScript Functions**

A function doesn't actually do anything until it is called. Once it is called, it takes any arguments, then performs it's function (whatever that may be).

You call a **VBScript** function like this:

- Write the function name, followed by opening and closing brackets;
- Between the brackets, provide all arguments that the function requires;

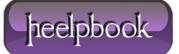

#### Example:

sum(100,9)

## Combined - Creating, then Calling a VBScript Function

So, if we combine them together, and add a tiny bit more code, we might end up with something that looks like this:

```
Function sum(number1,number2)
sum = number1 + number2
End Function
Dim total
total = sum(100,9)
document.write(total)
```

Using the above code, the following is produced:

109

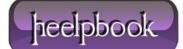